# **Autodesk Construction Cloud**

Integrating OpenSpace with Autodesk Construction Cloud (ACC) streamlines collaboration and QA/QC processes and enables side-by-side, photo-to-model comparisons in OpenSpace BIM Compare. After integrating through Autodesk Build or BIM 360 via SSO or Partner Card, easily view your OpenSpace project directly within Autodesk Build.

## **The OpenSpace + Autodesk Difference**

### **IMAGES AUTOMATICALLY MAPPED ONTO DRAWINGS**

OpenSpace uses cutting-edge computer vision technology to capture and organize photo documentation of the entire jobsite, automatically mapping imagery to project plans without GPS or manual pinning.

### **BUILT-IN ACCESS TO VIRTUAL WALKTHROUGHS**

OpenSpace virtual walkthroughs—which reduce the need to visit physical sites by up to 50%—can be viewed directly within Autodesk Build and BIM 360 Home Dashboards. Just click "Play" to see the latest site walk.

### **AUTODESK BUILD & BIM 360**

OpenSpace integrates data directly within Autodesk Build and BIM 360 through SSO and Partner Card, enabling field users to automatically attach visual references and precise locations within ACC, increasing transparency and simplifying collaboration among multiple stakeholders.

### **SSO & FIELD NOTE INTEGRATION**

OpenSpace provides SSO and direct Field Notes integration into Autodesk Build (coming soon), PlanGrid, and BIM 360, enabling users to link/create Issues, RFIs, and Tasks to their choice of project management application.

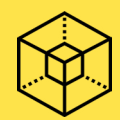

### **BIM Compare Benefits**

### **A POWERFUL COORDINATION TOOL**

With Navisworks models and OpenSpace's patent-pending Vision Engine, you can view near-real-time site conditions and your latest model side-by-side for highly effective coordination meetings.

#### **IMPROVE RFI ACCURACY**

Upload your BIM 360 Navisworks models into OpenSpace and view them side-by-side with OpenSpace 360° photos. Easily generate PDFs that capture floor plan locations, architectural models, and current conditions for crystal-clear RFIs.

#### **EASY BIM NAVIGATION**

Choose a floor, navigate in 2D, and you're transported to the correct 3D view of existing site conditions. Then view your 360° photos alongside the corresponding location in your BIM or 3D model. This functionality is ideal for team members who don't like to work in 3D, leading to more productive site coordination meetings.

### **How It Works**

- Mount a 360° camera to your hard hat, walk the site as usual, and OpenSpace does the rest.
- The camera captures two photos per second, creating a digital replica of your jobsite. You can also make Field Notes as you walk—or add them later from your desk using our app or ACC.
- OpenSpace uses AI and computer vision to automatically map the 360° photos and Field Notes to your project plans.
- Use Field Notes to generate Issues from any photo in OpenSpace, including visual information, accurately tied to your plans.
- View your OpenSpace Partner Card from your project dashboard in BIM 360's Project Home and under the Insights Tab in Autodesk Build.
- Use OpenSpace BIM Compare to view the model side-by-side with your reality captures.

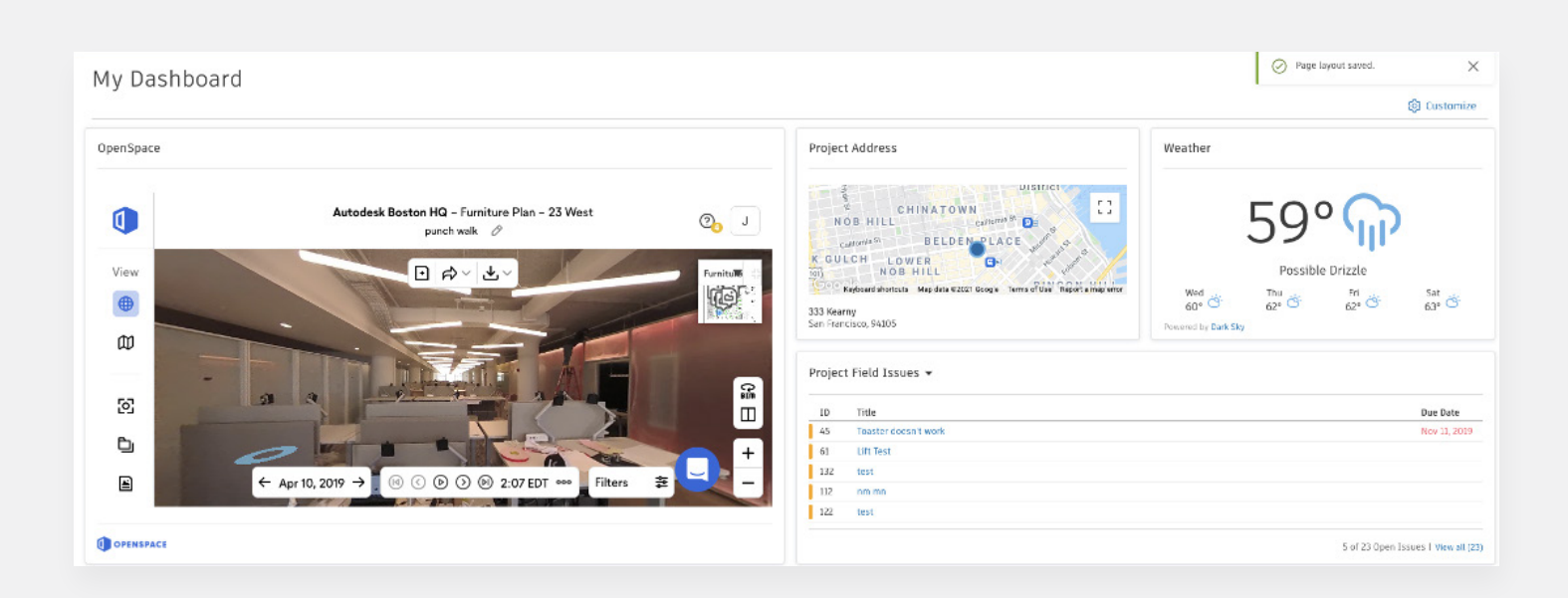

**With the integration I think you're getting the value of an overarching ecosystem that allows you to have full context of that project, and to understand that when you look at the photo, and when you look at the schedule, that those two things should be aligned, and if they're not, to ask what's happening, what could be the problem that needs to be worked around.**

Andy Leek, Vice President, Technology & Innovation, PARIC

**Ready to streamline jobsite documentation directly within Autodesk Construction Cloud? Email info@openspace.ai or visit www.openspace.ai/demo today.**